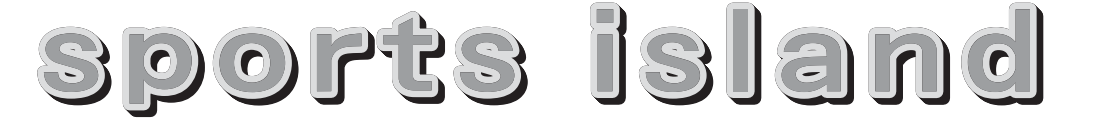

# 町内体育施設オープンします

## ゴルフ練習場

4月26日(十)~10月31日(金)

### 【営業時間】

4月 6:00~日没まで 5月以降 6:00~21:00 (ナイター営業) ※毎週水曜日は、整備作業のため6:00~9:00の 間は使用できません。 【利用料金】

1枚310円(ボール50個)の専用メダルを自動 貸出機でご購入ください。

# 運動広場パークゴルフ場

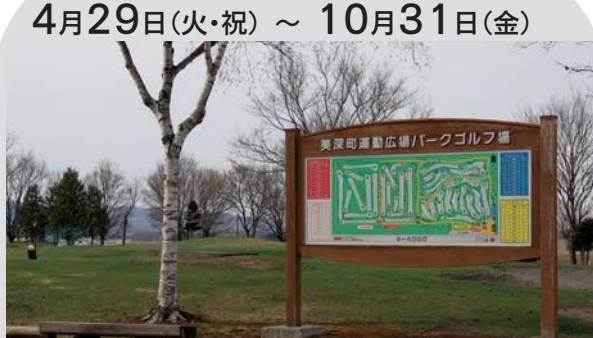

#### 【営業時間】

6:00~日没まで

※営業時間中、作業等により利用制限を行う 場合がありますので、ご了承ください。

【利用料金】

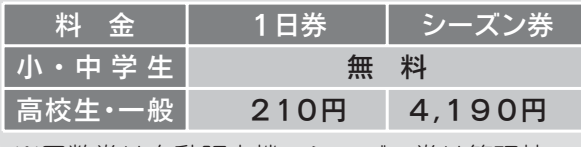

※回数券は自動販売機、シーズン券は管理棟で ご購入ください。

## 町営プール

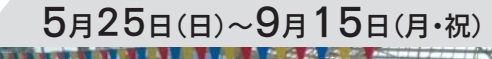

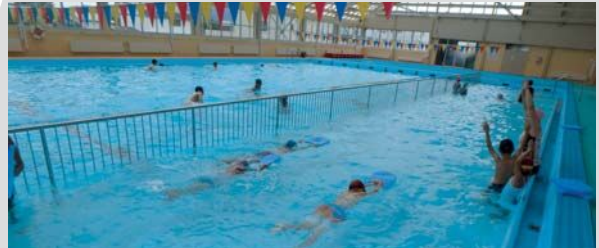

【営業時間】

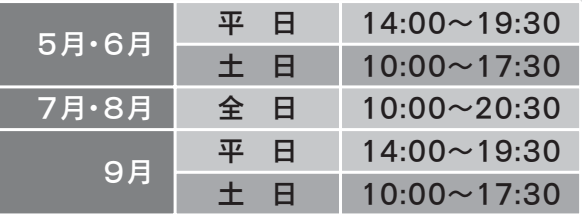

※18:00以降の小中学生以下の利用は、保護者 同伴でお願いします。

※幼児は、保護者と一緒にお入りください。 【利用料金】

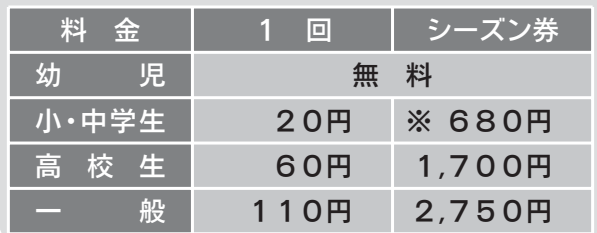

※町内小中学生がシーズン券を購入する場合は、 上記料金の70%減免となります。(200円)

ゲートボール場・テニスコート・町営球場の オープンは、防災情報端末機でお知らせします。

※施設の営業日については予定日となっており、順延する場合もございます。予めご了承ください。

### 町民体育館改修工事について

町民体育館改修工事(アスベスト除去・耐震補強・屋根補修・その他付帯工事)を予定しております。 (工事期間中はアリーナ内全面閉鎖)

開館スケジュールは工事の進捗状況により変更も予想されますので、随時、お知らせいたします。

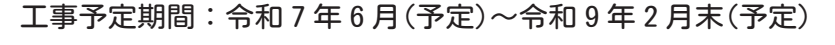

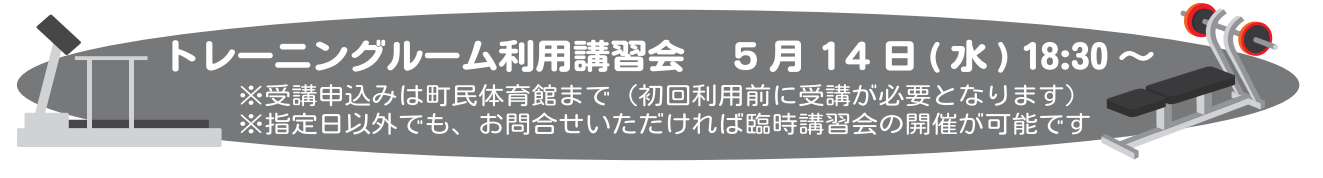

◆◆◆◆◆ 体育施設に関する問合せ先 ◆◆◆◆◆ 指定管理者:株式会社クリア TEL 2-1555 町民体育館 TEL 2-2383